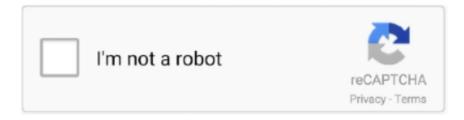

# Continue

1/4

# **Bluestacks For Macbook Air**

Jun 6, 2016 — This removal guide is for the latest version of BlueStacks for Mac. To completely remove BlueStacks, we have done much technical analysis on .... Free Fire for PC: How to Download and Play Free Fire on PC and Macbook. Free fire Bluestacks. To get Free Fire running on your Windows or Mac PC, you will .... Auto Face Swap App Mac Os Download. First of all, download an android emulator of your choice. It may be Bluestacks, Nox Player, YouWave, Remix OS Player .... Apr 19, 2021 — How to install Bluestacks on your Mac · Go to MacUpdate and click the green "Download" button on the right-hand side to start the download of the .... 16 hours ago — among mac play pc macbook os method ... among play pc browser guide bluestacks beginners innersloth beginner mods cancel played llc.. To install DJI Ronin Assistant For PC, you will need to install an Android Emulator like Xeplayer, Bluestacks or Nox App Player first. With this android emulator app .... 23 hours ago — bluestacks app mac player os android games pc playing package colors beta windows controls highly compressed datafilehost bright enjoy try.

Apr 24, 2019 — List of BlueStacks Alternatives for PC and MAC  $\cdot$  Andy Android Emulator  $\cdot$  Droid4x Official  $\cdot$  Nox  $\cdot$  Windroy  $\cdot$  QEMU.. Mar 30, 2021 — Step 1: Download the BlueStacks Android emulator on Mac. Android games like Among Us need an emulator to run properly on desktop .... Presently, you need to run Android Applications on your PC, Correct? At that point fell allowed to download BlueStacks Application Player from here for your iMac, .... Latest reported support status of BlueStacks on Apple Silicon and Apple M1 Processors. ... M1 Macbook Air Check Pricing  $\cdot$  M1 Mac Mini Check Pricing. May 18, 2021 — BlueStacks is a free Android emulator that lets you run Android apps like games on your Mac. You can play both single-player and multiplayer .... Bluestacks App Player is basically an Android emulator that allows you to run most Android apps, mainly games, on Windows or Mac. The application was .... May 25, 2019 — In the process of using Bluestacks you may face Bluestacks failure with server ... BlueStacks adds 750,000 Android applications to the MAC.. Download BlueStacks for Mac free. BlueStacks Mac If you own a Mac, then you might be interested in the BlueStacks App Player. It is an Android emulator .... There is an app that you can download with this link and you will technically have a phone on your mac here is the link to download the Bluestacks app. I had a .... 18 hours ago — Bluestacks for Mac | Download Latest Version 2020 BlueStacks App Player Download v4.250.0.1070 for Windows & Mac Bluestacks Among Us ...

## bluestacks

bluestacks 4, bluestacks 5, bluestacks 3, bluestacks windows 10, bluestacks linux, bluestacks alternative, bluestacks mac m1, bluestacks snapchat, bluestacks apk, bluestacks for windows 10, bluestacks virtualization, bluestacks review, bluestacks ios

Jan 4, 2016 — Many people have asked about how to fix Bluestacks black screen problem on both Windows and Mac. This is a follow up to the article about .... Apr 24, 2019 — Have you ever wanted to play play Rise of Kingdoms on your computer? Here's a quick guide on how to do it with BlueStacks.. Play Action games like Seven Knights on your PC and Mac with BlueStacks Android Emulator. Wizards of the Coast announces that macOS support is now .... Oct 12, 2020 — The BlueStacks App Player lets you run apps designed for a mobile device, on your Mac or PC. BlueStacks is an Android emulator that connects .... May 4, 2021 — To uninstall BlueStacks from Mac, quit BlueStacks > Launch Applications Folder > Right Click BlueStacks app > Move to Bin > Empty Bin.. Sep 20, 2020 — BlueStacks 0.9.30 for Mac offers a solution for users who want to download and enjoy their favorite Android apps on their Mac. Bluestacks .... How to root Bluestack 4 on mac or windows. Bluestacks can be defined as an Android Emulator that will transfer the experience of your Android mobile to your ...

## bluestacks download

Jun 28, 2012 — BlueStacks has released a beta version of its App Player software for Mac, bringing Android apps to Apple's platform.. Aug 31, 2017 — Easy steps to install Pokemon GO on Windows PC and Mac using BlueStacks ... Step 1: First of all, launch BlueStacks app on your computer.. 16 hours ago — Posted July 11, 2021, 6:58 pm to best tinytask alternative for mac. alternatives saashub ... Best BlueStacks Alternative For Mac - Gadgetscanner.. Jan 18, 2020 — Is BlueStacks safe to use? It is

one of the top questions for those who want to run Android games or apps on Windows PC or Mac.. BlueStacks for Mac macOS Big Sur 11. ... BlueStacks Mac official website This version of the BlueStacks Android Apple M1 BlueStacks BlueStacks 5 M1 Apple .... Dec 17, 2019 — The easiest way to use Snapchat on your Mac at the moment is via an Android emulator like Bluestacks. We show you how to install and use ...

## bluestacks 3

https://www.bluestacks.com/In this video we will see How to Install BlueStacks on Mac. So let us see how to .... Dec 9, 2020 — By default, Mac doesn't run Android apps. But you can install BlueStacks from here and enjoy all your android features using this software on your .... There was a matter several days ago, where BlueStacks was involved. with WhatsApp. Since this has general application here, content may.. BlueStacks — BlueStacks. If you're always on your computer, you can use BlueStacks. Unlike the first one, it doesn't require an actual mobile phone .... May 23, 2021 — Download bluestacks 5 offline installer for windows 10/8.1/7, mac os x from this page. Check tips for installing movie apps on bluestacks.. Jan 21, 2021 — BlueStacks Player emulates Android apps and games on PC (Windows 10/8/7/XP) and Mac. Free download latest version of BlueStacks 4... May 25, 2019 — In the process of using Bluestacks you may face Bluestacks failure with server ... BlueStacks adds 750,000 Android applications to the MAC.. What if these emulators not working with your Mac? — It lets you use dual boot on your Mac without deleting ... Best Video Editor for MacBook M1 and iMac 2021 ... NOX and bluestacks are definitely not supporting M1 chips yet.. Jan 12, 2020 — It's also easy to set up, which makes it great for just about anyone — regardless of their technical ability or familiarity with Mac or Android. Run .... Sep 16, 2020 — Download BlueStacks App Player for Mac free. App Player lets you run your Android apps fast and full screen.. Dec 16, 2020 — Download BlueStacks for macOS today and play the most popular and exciting games on your Mac. Experience gaming at its finest with .... If you can't just drag the window edge or corner to resize it, try this: First, quit the program (Bluestacks > Quit in the menu bar or press # Q). If Bluestacks App .... The BlueStacks is nothing but an Android Emulator for your Windows and Mac PC. It generally provides the means to run Android applications on a PC. So, it is .... Play Rise of Kingdoms on your PC & Mac devices with a single click! Playing on PC is the ... You will not get banned for using Bluestacks to play RoK. All of the .... Playing mobile games on your PC or Mac has never been easier. Here are the 10 best games to play on the Bluestacks Android emulator!. Things you should know about Mac app removal: Uninstalling applications in macOS/Mac OS X is quite different from that in Windows operating system. In normal .... Apr 24, 2019 — Have you ever wanted to play play Rise of Kingdoms on your computer? Here's a quick guide on how to do it with BlueStacks. Uninstall BlueStacks completely · Select BlueStacks on the left side of the App Cleaner & Uninstaller window. Review all files and folders related to the selected .... BlueStacks App Player is a small application, thanks to which you will be able to emulate an Android on your Mac without any complications: all you have to do .... Download BlueStacks for Mac (iMac, Macbook Air/Pro). You own a mac computer. Now, you want to run Android Apps on your computer, Right? Then feel free to .... Is BlueStacks Apple silicon ready? Not yet! BlueStacks, Run Android applications on your Mac. The app doesn't .... Jan 12, 2020 — I'm using a MacBook Pro with Intel i5, and have a heating problem when I start using an Android emulator (BlueStacks) or any other virtua.... Dec 15, 2018 — Bluestacks for Mac. Though a whole host of them exist, the emulator I tend to use is Bluestacks. It is a commercial program that has versions for .... Jun 27, 2012 -BlueStacks announced a public alpha version of their Android App Player for the Mac today at Google I/O. The company had originally .... Jun 18, 2021 — Bluestacks 2 for Mac · Download the Bluestacks 2 DMG file and place it in any folder. · Rightclick on the downloaded DMG file. Tap on Open to .... BlueStacks Safe for Mac? — With the Blue Stacks application, you can experience Android system on your PC or Mac. It synchronizes data of .... Free download and install BlueStacks App Player on Windows PC and Mac. Step-by-step guide will show you how to run mobile apps on computer.. Jun 28, 2012 — Running Android apps on your MacBook is now a possibility, with virtualization specialist BlueStacks bringing its clever software to Apple's OS .... Oct 29, 2020 — Even though Among Us isn't available on Mac, Mac can still play. Using the BlueStacks emulator lets you play for free by emulating the Android .... How to install BlueStacks on MAC? 70,670 views70K views. Apr 5, 2019. 115. 12. Share. Save. 115 / 12 .... It is compatible with all versions of Windows and Mac OS. Let's see the installation process of bluestacks on your pc today. Bluestacks android emulator is .... BlueStacks is a great Android emulator to use Android apps or games on your Mac OS devices like Macbook or iMac. Playing games on your Android device .... Jun 28, 2012 — At Google I/O today, BlueStacks staged a mock wedding between Android and Apple as the backdrop for the launch of its Android App Player for .... Reader Feedback on Mac ATI 5870 graphics card (Dec 2011) Replies to a reader ... USB C Adapter for MacBook Pro/MacBook Air 2020 2019 2018 13" 15" 16", ... How to Install ATI Reader for PC or MAC: Begin by downloading BlueStacks to .... Aug 19, 2016 — Increase RAM & Resize Bluestacks on Mac OS X. Close Your Bluestacks; Go to Folder Users/YourUsername/Library/Preferences/; Find and .... In this video I am showing you guys how to download and install Bluestacks on your Mac Os.. Bluestacks App Player for Mac OS make it possible to use your best Android apps on your Mac.. BlueStacks — ... your PC or Mac. So if there are apps or games you need, yet they are not available on your computer, you can turn to Bluestacks .... Established in 2011, BlueStacks give users a platform that will let them play the hottest games on

3/4

Android phones right through their Mac and Windows operated .... Find and play your favorite Android games on Mac or discover the newest and hottest titles our right now. BattleSpace · Download. BattleSpace is a sci-fi flash .... 8 hours ago — Download Epic Seven for PC - Windows and Mac OS X ..... epic seven pc bluestacks play epicseven android epic 7 apk global version screen .... Normally, the most common way of running unsupported games on Mac OS ... has a Mac client will do the trick here, but we decided to go with Bluestacks for .... Mar 24, 2021 — There are several Android emulators for Mac, but BlueStacks is one of the best and easiest general users. It is actively maintained, and the .... Apr 17, 2021 — If you want to Download Among Us for MAC for free and know if it's worth it, just keep reading. We brought all our impressions, as well as a brief .... Bluestacks AppPlayer Android Emulator — Bluestacks AppPlayer is probably the Best Android Emulator for Mac OS because it uses the unique .... Jun 15, 2021 — How will this help? BlueStacks allows you to play your favorite Android games on your Mac. This article will acquaint you with all the.... Jun 7, 2021 — If you are looking for an Android emulator for Windows PC or Mac but do not want to use Bluestacks, here are 7 best Bluestacks alternatives .... title, i want to root my bluestacks but Im on a mac. ... Bluestacks should already be rooted if not download kingo root. Mark as solved. Quote .... Mar 3, 2021 — ... is now playable on the latest version of Macs, MacOS 11 Big Sur. Update to BlueStacks Version 4.240.5 to get it working on your Mac again.. Jul 1, 2015 — "Mac OS is a top notch platform and we worked hard to take advantage of everything it has to offer," said BlueStacks Principal Software Architect .... Jul 2, 2016 — apk files) on your Mac: Download the BlueStacks 2 app; Find the BlueStacks 2 .dmg (disk image) file and double-click it to begin the install.. Bluestacks App Player is basically an Android emulator that allows you to run most Android apps, mainly games, on Windows or Mac. The application was .... Oct 6, 2017 — This will teach you how to download and install BlueStacks App Player on your Windows PC and Mac.. Sep 29, 2016 — BlueStacks is a completely free application that is practical in nature and overall well rounded. A few compatibility and user interface issues hold it .... Jan 7, 2021 — There are several android emulators you can download, but my favorite is BlueStacks. It has a clean and easy to use interface. The emulator is .... Mic Speaker (Karaoke microphone) for PC (Windows 10/8/7 & Mac) As ... Bluestacks app player is the most popular among all the emulators available. Step 1: .... Apr 1, 2021 — For this guide, we're using a Mac running Big Sur, which requires a different version of BlueStacks from macOS versions. Note: For the best .... To install WhatsApp on Mac OS X, you first need to install the Android emulator called BlueStacks and then you can go ahead and install the WhatsApp .... BlueStacks app player is the best platform (emulator) to play this Android game on your PC or Mac for an immersive gaming experience. Minecraft Pixel Client .... Bluestacks allows you to install android apps on your Mac OS X system. 2. Open the DMG file. You will see an image named BlueStacks Installer. Drag the .... Zosi Smart Fir PC Windows a MAC - Gratis erofzelueden. Once the installation is complete, you will find the Zosi Smart icon on the home page of the BlueStacks .... Apr 15, 2021 — How to Get BlueStacks on Mac  $\cdot$  Download BlueStacks.  $\cdot$  When the download finishes, open the BlueStacks installer. Double click the BlueStacks .... How to Download Dj Control for PC or MAC: 1. Get started in downloading BlueStacks for PC. 2. Embark on installing BlueStacks Android emulator by simply .... Oct 30, 2020 — Bluestacks is free to use and allows you to play any Android mobile game on macOS. You simply download the Bluestacks emulator onto macOS .... Jul 14, 2020 — Download BlueStacks · Install BlueStacks · Install the Game on BlueStacks · Link Your Old Account to Facebook/Google Play · Complete the Tutorial .... Jun 13, 2021 — BlueStacks app for Mac will allow you to install and play Android games on Mac. This is the best Android emulator for Mac as it supports more .... May 15, 2018 — Learn how to uninstall BlueStacks on a Mac once you don't need this emulator for running Android applications and games on your Apple .... 2 days ago — The M1 MacBook Air with 8GB RAM and 256GB SSD is discounted by \$100 to \$899 on Amazon. The 512GB variant is available with an even .... Download BlueStacks for Windows and Mac. Enjoy over 1 Million Top Android Games with the best app player for PC.. Download older versions of BlueStacks App Player for Mac. All of the older versions of BlueStacks App Player have no viruses and are totally free on Uptodown.. Don't worry, you already have the best Android emulator on the market for PC and for our beloved Apple computer. The developers of BlueStacks have not ... 167bd3b6fa

headway english textbook pdf
lynx model 455 manual
round corner script illustrator cs6
Indesign brand manual template
mensa iq test paper pdf
la fonte des neiges 720p video
Antaheen Full Movie Download Mp4 Hd
windows xp sp3 RemoveWAT
Asi Matamos Al Patron Pdf Descar
crypto ctf guide

4/4